# **'PopulationFromWikidata'**

### Lua module for place articles

Maia Williams (MaiaCWilliams)

**WIKIMANIA SINGAPORE** 

Friday 18 August 2023

# **The project**

- Funded by: Wikimedia Australia
- Context: Wikidata fellowship
- Mentors: [Samwilson,](https://en.wikipedia.org/wiki/User:Samwilson) [99of9,](https://en.wikipedia.org/wiki/User:99of9) [Canley a](https://en.wikipedia.org/wiki/User:Canley)nd [Tenniscourtisland](https://en.wikipedia.org/wiki/User:Tenniscourtisland)
- Timeframe: April July 2022
- Detailed project summary [here](https://wikimedia.org.au/wiki/Populating_Wikipedia:_New_tool_integrating_Australian_Census_data)
- More documentation [here](https://en.wikipedia.org/wiki/Module:PopulationFromWikidata#)

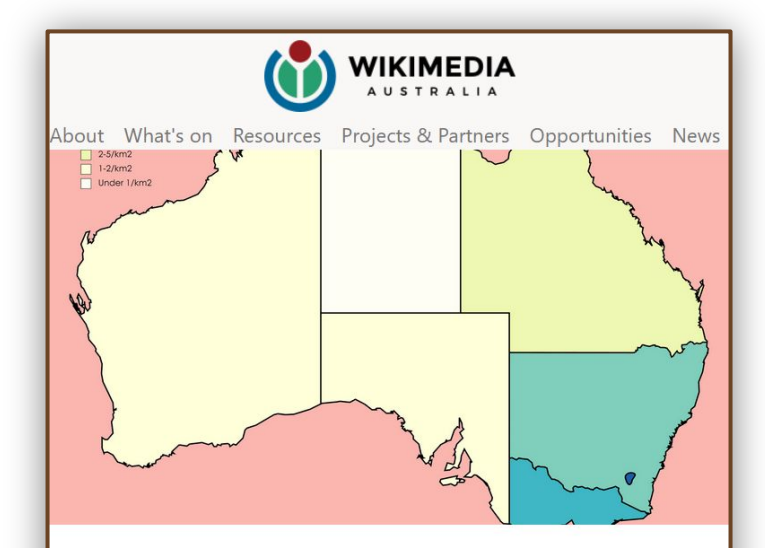

#### Populating Wikipedia: New tool integrating **Australian Census data**

Wikimedia Australia develop a new module automating the updating of population data

**WIKIMANIA SINGAPORE** 

*Project [blog post](https://wikimedia.org.au/wiki/Populating_Wikipedia:_New_tool_integrating_Australian_Census_data)*

# **The challenge**

- [15 000](https://w.wiki/5UpB) Australian place articles in English Wikipedia
- 12 300<sup>\*</sup> with population values

lots of population figures to update!

# **Old method**

● Manual updates to *pop*, *pop\_yea*r and *pop\_footnotes* 

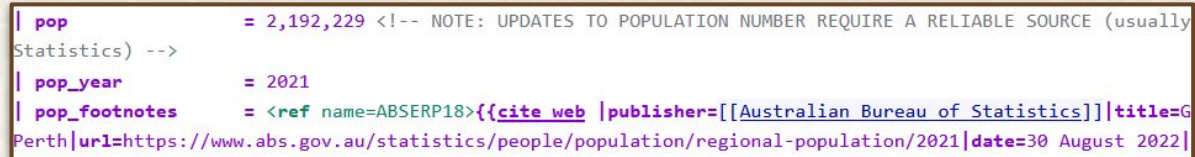

*Editing the [Infobox Australian place](https://en.wikipedia.org/wiki/Template:Infobox_Australian_place) template*

#### **WIKIMANIA SINGAPORE**

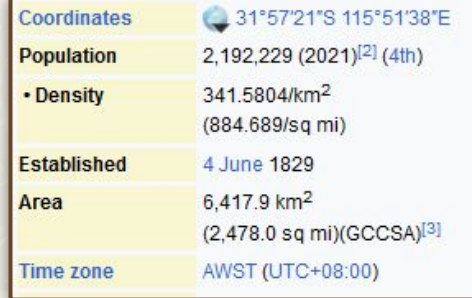

*Place article infobox*

\* As at July 2022

# **But … Wikidata!**

- All Australian place articles are linked to **Wikidata** items
- Most place items include consistent population statements\*

**Use a Lua module** to select population value and give to **Infobox Australian Place** template

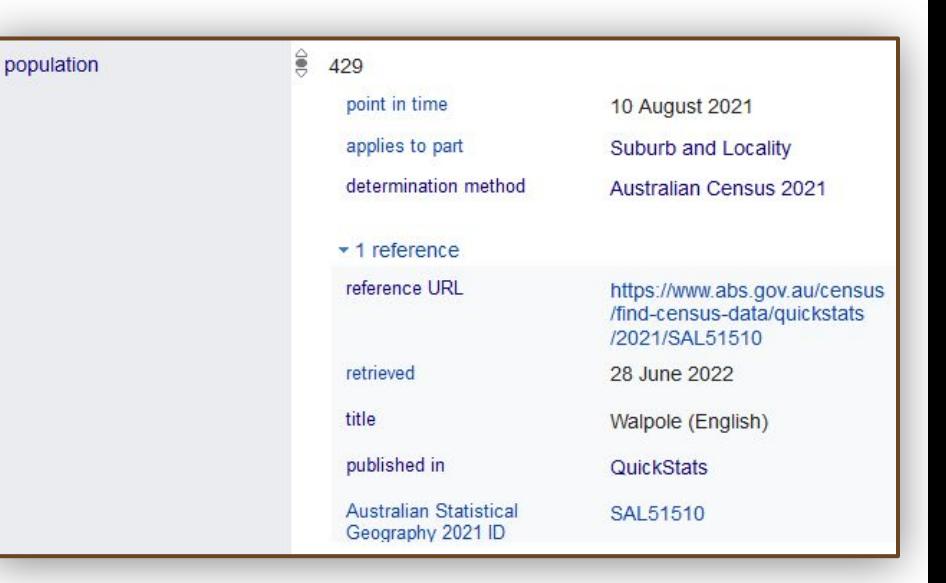

*Population statement in Wikidata*

### **WIKIMANIA SINGAPORE**

\* Thanks to ABS ID matching and bulk Quickstatement uploads by 99of9, Canley and others.

# **Conceptual design**

### **Which population value?**

- 1. Must have good reference information
- 2. *Applies to part* matches Infobox place *type*
- 3. Most recent value

### **Module outputs**

- Population value
- Detailed reference

### **WIKIMANIA SINGAPORE**

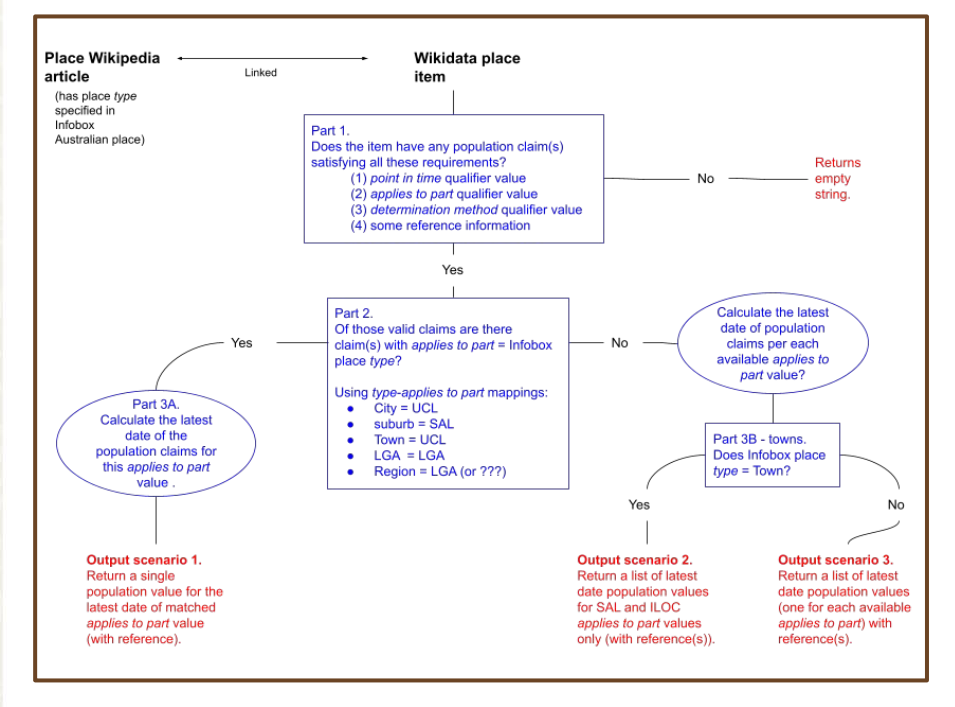

*[Population value selection method](https://en.wikipedia.org/wiki/Module:PopulationFromWikidata#/media/File:PopulationFromWikidata_Diagram.png)*

## *PopulationFromWikidata*  **Lua module**

● Module called when *pop* value removed from Infobox Australian Place template

= <!--leave blank to draw the latest automatically from Wikidata--> pop pop year = pop footnotes =

*Infobox edit to call module*

31,930 (LGA 2021)[1] **Population** 1. ^ Australian Bureau of Statistics (28 June 2022). "Fremantle (Local Government Area)" & Australian Census 2021 QuickStats. Retrieved 28 June 2022

*Lua module outputs*

Now working in 3 134<sup>\*</sup> articles!

### **WIKIMANIA SINGAPORE**

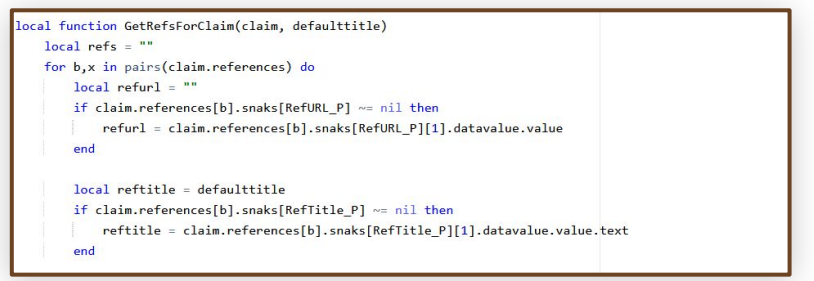

#### [PopulationFromWikidata](https://en.wikipedia.org/w/index.php?title=Module:PopulationFromWikidata&action=edit) *module*

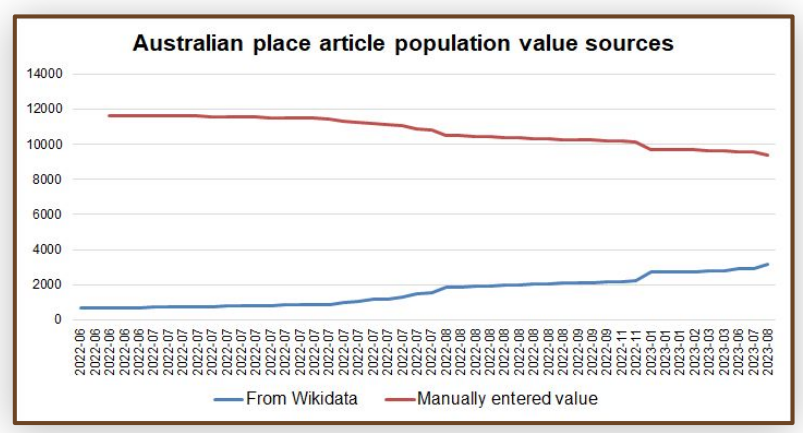

*Project summary [graphs and tabular data](https://en.wikipedia.org/wiki/Category:Australian_place_articles_using_Wikidata_population_values)*

\* As at 11 August 2023

# **Thanks!**

#### **[MaiaCWilliams](https://meta.wikimedia.org/wiki/User:MaiaCWilliams)**

Lua module: <https://en.wikipedia.org/wiki/Module:PopulationFromWikidata>

Project summary: [https://wikimedia.org.au/wiki/Populating\\_Wikipedia:\\_New\\_tool\\_int](https://wikimedia.org.au/wiki/Populating_Wikipedia:_New_tool_integrating_Australian_Census_data) [egrating\\_Australian\\_Census\\_data](https://wikimedia.org.au/wiki/Populating_Wikipedia:_New_tool_integrating_Australian_Census_data)

### **WIKIMANIA SINGAPORE**

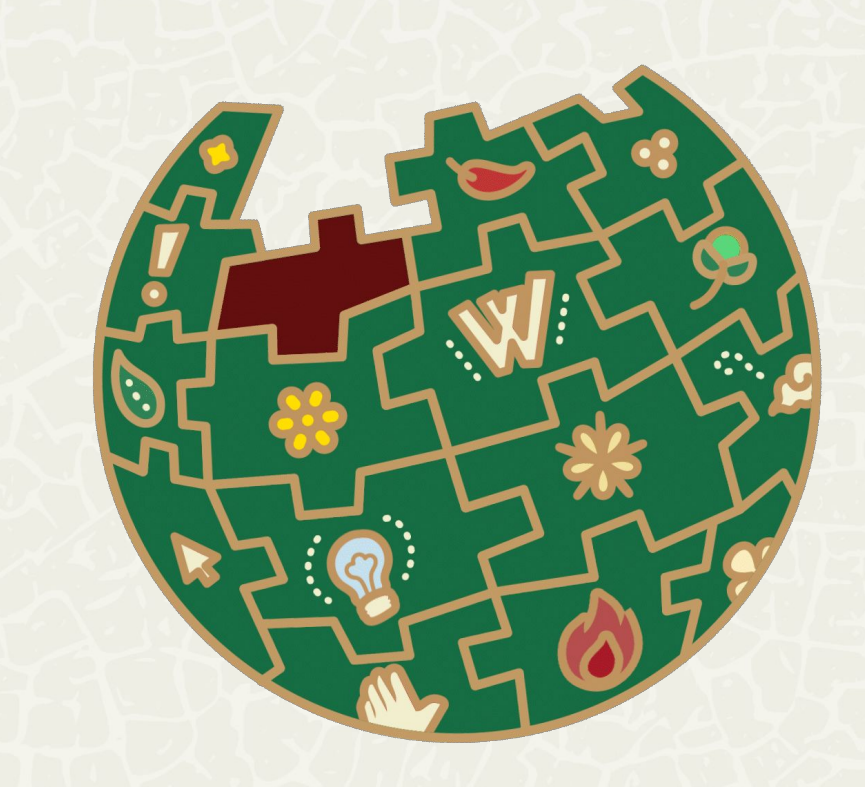